## Package 'nprotreg'

July 21, 2020

Title Nonparametric Rotations for Sphere-Sphere Regression

Version 1.0.1

Description Fits sphere-sphere regression models by estimating locally weighted rotations. Simulation of sphere-sphere data according to non-rigid rotation models. Provides methods for bias reduction applying iterative procedures within a Newton-Raphson learning scheme. Cross-validation is exploited to select smoothing parameters. See Marco Di Marzio, Agnese Panzera & Charles C. Taylor (2018) <doi:10.1080/01621459.2017.1421542>.

**Depends**  $R (= 3.3.0)$ 

License MIT + file LICENSE

Encoding UTF-8

LazyData true

RoxygenNote 7.1.1

Suggests testthat

Imports methods, stats

NeedsCompilation no

Author Charles C. Taylor [aut], Giovanni Lafratta [aut, cre], Stefania Fensore [aut]

Maintainer Giovanni Lafratta <giovanni.lafratta@unich.it>

Repository CRAN

Date/Publication 2020-07-21 09:10:03 UTC

## R topics documented:

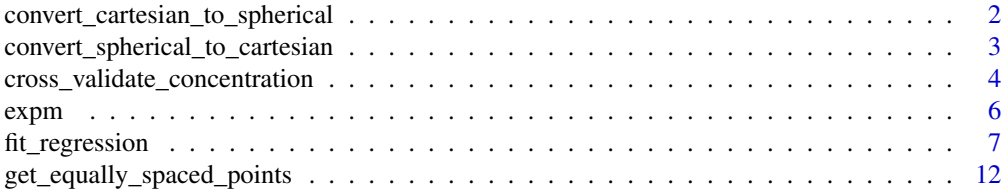

<span id="page-1-0"></span>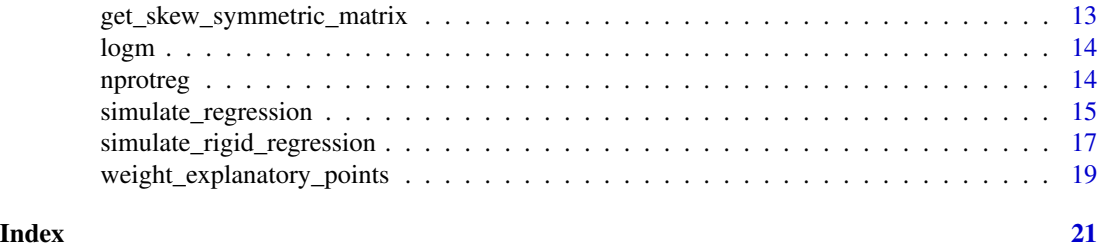

<span id="page-1-1"></span>convert\_cartesian\_to\_spherical

*Converts Cartesian to Spherical Coordinates.*

## Description

The Cartesian coordinates of points on a 3-dimensional sphere with unit radius and center at the origin are converted to the equivalent longitude and latitude coordinates, measured in radians.

## Usage

```
convert_cartesian_to_spherical(cartesian_coords)
```
## Arguments

```
cartesian_coords
```
A matrix whose rows contain the Cartesian coordinates of the specified points.

## Value

A matrix of rows containing the longitude and latitude of specific points on a 3-dimensional sphere.

#### See Also

<http://mathworld.wolfram.com/SphericalCoordinates.html>.

Other Conversion functions: [convert\\_spherical\\_to\\_cartesian\(](#page-2-1))

## Examples

library(nprotreg)

# Define the Cartesian coordinates of the North and South Poles.

```
north\_pole \leq - \text{cbind}(0, 0, 1)south_pole \le - cbind(0, 0, -1)
cartesian_coords <- rbind(north_pole, south_pole)
```
# Get the corresponding Spherical coordinates.

spherical\_coords <- convert\_cartesian\_to\_spherical(cartesian\_coords)

<span id="page-2-1"></span><span id="page-2-0"></span>convert\_spherical\_to\_cartesian

*Converts Spherical to Cartesian Coordinates.*

## Description

The longitude and latitude coordinates of points on a 3-dimensional sphere with unit radius and center at the origin are converted to the equivalent Cartesian coordinates.

## Usage

convert\_spherical\_to\_cartesian(spherical\_coords)

### Arguments

spherical\_coords

A matrix of rows containing the longitude and latitude, measured in radians, of specific points on a 3-dimensional sphere.

## Value

A matrix whose rows contain the Cartesian coordinates of the specified points.

#### See Also

<http://mathworld.wolfram.com/SphericalCoordinates.html>.

Other Conversion functions: [convert\\_cartesian\\_to\\_spherical\(](#page-1-1))

#### Examples

library(nprotreg)

# Define the Spherical coordinates of the North and South Poles.

```
north\_pole \leftarrow \text{cbind}(0, pi / 2)south_pole <- \text{cbind}(\emptyset, -\text{pi} / 2)spherical_coords <- rbind(north_pole, south_pole)
```
# Get the corresponding Cartesian coordinates.

cartesian\_coords <- convert\_spherical\_to\_cartesian(spherical\_coords)

```
cross_validate_concentration
```
*Cross-validates The Concentration Parameter In A 3D Spherical Regression.*

## Description

Returns a cross-validated value for the concentration parameter in a 3D regression, relating specific explanatory points to response ones, given a weighting scheme for the observed data set. This function supports the method for sphere-sphere regression proposed by Di Marzio et al. (2018).

#### Usage

```
cross_validate_concentration(
  concentration_upper_bound = 10,
  explanatory_points,
  response_points,
  weights_generator = weight_explanatory_points,
  number_of_expansion_terms = 1,
  number_of_iterations = 1,
  allow_reflections = FALSE
)
```
## Arguments

concentration\_upper\_bound

A scalar numeric value representing the upper end-point of the interval to be searched for the required minimizer. Defaults to 10.

```
explanatory_points
```
An *m*-by-3 matrix whose rows contain the Cartesian coordinates of the explanatory points used to calculate the regression estimators.

#### response\_points

An *m*-by-*3* matrix whose rows contain the Cartesian coordinates of the response points corresponding to the explanatory points.

#### weights\_generator

A function that, given a matrix of *n* evaluation points, returns an *m*-by-*n* matrix whose *j*-th column contains the weights assigned to the explanatory points while analyzing the *j*-th evaluation point. Defaults to [weight\\_explanatory\\_points](#page-18-1).

number\_of\_expansion\_terms

The number of terms to be included in the expansion of the matrix exponential applied while approximating a local rotation matrix. Must be 1 or 2. Defaults to 1.

number\_of\_iterations

The number of rotation fitting steps to be executed. At each step, the points estimated during the previous step are exploited as the current explanatory points. Defaults to 1.

<span id="page-4-0"></span>allow\_reflections

A logical scalar value. If set to TRUE signals that reflections are allowed. Defaults to FALSE. It is ignored if number\_of\_expansion\_terms is 2.

## Details

Function weights\_generator must be prototyped as having the following three arguments:

- evaluation\_points a matrix whose *n* rows are the Cartesian coordinates of given evaluation points.
- explanatory\_points a matrix whose *m* rows are the Cartesian coordinates of given explanatory points.
- concentration A non negative scalar whose reciprocal value is proportional to the bandwidth applied while estimating a spherical regression model.

It is also expected that weights\_generator will return a non NULL numerical *m*-by-*n* matrix whose *j*-th column contains the weights assigned to the explanatory points while analyzing the *j*-th evaluation point.

#### Value

A list having two components, concentration, a scalar, numeric value representing the crossvalidated concentration for the specified 3D regression, and objective, the value of the crossvalidating objective function at argument concentration.

## References

Marco Di Marzio, Agnese Panzera & Charles C. Taylor (2018) Nonparametric rotations for spheresphere regression, Journal of the American Statistical Association, DOI: [10.1080/01621459.2017.1421542](https://doi.org/10.1080/01621459.2017.1421542)

## See Also

```
Other Regression functions: fit_regression(), get_equally_spaced_points(), get_skew_symmetric_matrix(),
simulate_regression(), simulate_rigid_regression(), weight_explanatory_points()
```
#### Examples

library(nprotreg)

# Define a matrix of explanatory points.

```
number_of_explanatory_points <- 50
```
explanatory\_points <- get\_equally\_spaced\_points( number\_of\_explanatory\_points)

# Define a matrix of response points by simulation.

```
local_rotation_composer <- function(point) {
 independent_components <- (1 / 2) *
   c(exp(2.0 * point[3]), - exp(2.0 * point[2]), exp(2.0 * point[1]))
```

```
\epsilon 6 expm \epsilon and \epsilon and \epsilon and \epsilon and \epsilon expm \epsilon expm \epsilon expm \epsilon expm \epsilon expm \epsilon expm \epsilon expm \epsilon expm \epsilon expm \epsilon expm \epsilon expm \epsilon expm \epsilon expm \epsilon expm \epsilon expm \epsilon expm \epsilon expm \epsilon
```

```
}
local_error_sampler <- function(point) {
  rnorm(3)
}
response_points <- simulate_regression(explanatory_points,
                                       local_rotation_composer,
                                       local_error_sampler)
# Define an upper bound for concentration.
concentration_upper_bound <- 1
# Use default weights generator.
weights_generator <- weight_explanatory_points
# Cross-validate concentration parameter.
cv_info <- cross_validate_concentration(
  concentration_upper_bound,
  explanatory_points,
  response_points,
  weights_generator,
  number_of_expansion_terms = 1,
  number_of_iterations = 2,
  allow_reflections = FALSE
)
# Get the cross-validated concentration value.
cat("cross-validated concentration value: \n")
print(cv_info$concentration)
```
expm *Computes the Exponential of a 3D Skew Symmetric Matrix.*

#### Description

The exponential of a skew-symmetric matrix is computed by means of the Rodrigues' formula.

### Usage

```
expm(skew_symmetric_matrix)
```
#### Arguments

skew\_symmetric\_matrix A 3-by-3 skew-symmetric matrix.

## <span id="page-6-0"></span>fit\_regression 7

### Value

A 3-by-3 rotation matrix representing the exponential of the specified skew-symmetric matrix.

<span id="page-6-1"></span>fit\_regression *Fits a 3D Spherical Regression.*

#### Description

Returns 3D spherical points obtained by locally rotating the specified evaluation points, given an approximated model for local rotations and a weighting scheme for the observed data set. This function implements the method for sphere-sphere regression proposed by Di Marzio et al. (2018).

#### Usage

```
fit_regression(
  evaluation_points,
  explanatory_points,
  response_points,
  concentration,
  weights_generator = weight_explanatory_points,
  number_of_expansion_terms = 1,
  number_of_iterations = 1,
  allow_reflections = FALSE
)
```
## Arguments

```
evaluation_points
                  An n-by-3 matrix whose rows contain the Cartesian coordinates of the points at
                  which the regression will be estimated.
explanatory_points
                  An m-by-3 matrix whose rows contain the Cartesian coordinates of the explana-
                  tory points used to calculate the regression estimators.
response_points
                  An m-by-3 matrix whose rows contain the Cartesian coordinates of the response
                  points corresponding to the explanatory points.
concentration A non negative scalar whose reciprocal value is proportional to the bandwidth
                  applied while estimating a spherical regression model.
weights_generator
                  A function that, given a matrix of n evaluation points, returns an m-by-n matrix
                  whose j-th column contains the weights assigned to the explanatory points while
                  analyzing the j-th evaluation point. Defaults to weight_explanatory_points.
number_of_expansion_terms
                  The number of terms to be included in the expansion of the matrix exponential
                  applied while approximating a local rotation matrix. Must be 1 or 2. Defaults to
                  1.
```
#### <span id="page-7-0"></span>number\_of\_iterations

The number of rotation fitting steps to be executed. At each step, the points estimated during the previous step are exploited as the current explanatory points. Defaults to 1.

#### allow\_reflections

A logical scalar value. If set to TRUE signals that reflections are allowed. Defaults to FALSE. It is ignored if number\_of\_expansion\_terms is 2.

#### Details

Function weights\_generator must be prototyped as having the following three arguments:

- evaluation\_points a matrix whose *n* rows are the Cartesian coordinates of given evaluation points.
- explanatory\_points a matrix whose *m* rows are the Cartesian coordinates of given explanatory points.
- concentration A non negative scalar whose reciprocal value is proportional to the bandwidth applied while estimating a spherical regression model.

It is also expected that weights\_generator will return a non NULL numerical *m*-by-*n* matrix whose *j*-th column contains the weights assigned to the explanatory points while analyzing the *j*-th evaluation point.

#### Value

A number\_of\_iterations-length vector of lists, with the s-th list having two components, fitted\_response\_points, an *n*-by-*3* matrix whose rows contain the Cartesian coordinates of the fitted points at iteration s, and explanatory\_points, an *m*-by-*3* matrix whose rows contain the Cartesian coordinates of the points exploited as explanatory at iteration s.

#### References

Marco Di Marzio, Agnese Panzera & Charles C. Taylor (2018) Nonparametric rotations for spheresphere regression, Journal of the American Statistical Association, DOI: [10.1080/01621459.2017.1421542](https://doi.org/10.1080/01621459.2017.1421542)

#### See Also

```
Other Regression functions: cross_validate_concentration(), get_equally_spaced_points(),
get_skew_symmetric_matrix(), simulate_regression(), simulate_rigid_regression(), weight_explanatory_points()
```
#### Examples

```
library(nprotreg)
```
# Create 100 equally spaced design points on the sphere.

```
number_of_explanatory_points <- 100
```

```
explanatory_points <- get_equally_spaced_points(
 number_of_explanatory_points
)
```

```
# Define the regression model, where the rotation for a given "point"
# is obtained from the exponential of a skew-symmetric matrix with the
# following components.
local_rotation_composer <- function(point) {
  independent_components <- (1 / 8) *
    c(exp(2.0 * point[3]), - exp(2.0 * point[2]), exp(2.0 * point[1]))}
# Define an error term given by a small rotation, similarly defined
# from a skew-symmetric matrix with random entries.
local_error_sampler <- function(point) {
  rnorm(3, sd = .01)}
# Generate the matrix of responses, using the regression model
# and the error model.
response_points <- simulate_regression(
  explanatory_points,
  local_rotation_composer,
  local_error_sampler
\mathcal{L}# Create some "test data" for which the response will be predicted.
evaluation_points <- rbind(
  cbind(.5, 0, .8660254),
  cbind(-.5, 0, .8660254),
  cbind(1, 0, 0),
  cbind(0, 1, 0),
  cbind(-1, 0, 0),
  cbind(\emptyset, -1, \emptyset),
  cbind(.5, 0, -.8660254),
  cbind(-.5, 0, -.8660254)
\mathcal{L}# Define a weight function for nonparametric fit.
weights_generator <- weight_explanatory_points
# Set the concentration parameter.
concentration <- 5
# Or obtain this by cross-validation: see
# the `cross_validate_concentration` function.
# Fit regression.
fitted_model <- fit_regression(
```

```
evaluation_points,
  explanatory_points,
  response_points,
  concentration,
  weights_generator,
  number_of_expansion_terms = 1,
  number_of_iterations = 2
\mathcal{L}# Extract the point corresponding to the
# second evaluation point fitted at
# the first iteration.
cat("Point fitted at iteration 1 corresponding to the second evaluation point: \n")
cat(fitted_model[[1]]$fitted_response_points[2, ], "\n")
## Not run:
# Create some plots to view the results.
# 3D plot.
library(rgl)
plot3d(
  explanatory_points,
  type = "n",
  xlab = "x",
  ylab = "y",
  zlab = "z",box = TRUE,axes = TRUE\mathcal{L}spheres3d(0, 0, 0, radius = 1, lit = FALSE, color = "white")spheres3d(0, 0, 0, radius = 1.01, lit = FALSE, color = "black", front = "called")text3d(c(0, 0, 1), text = "N", adj = 0)11 < -10vv1 \leftarrow (11 - (0:(11))) / 11vv2 <- 1 - vv1
plot3d(explanatory_points, add = TRUE, col = 2)
for (i in 1:dim(explanatory_points)[1]) {
  m <- outer(vv1, explanatory_points[i,], "*") +
    outer(vv2, response_points[i,], "*")
  m <- m / sqrt(apply(m ^ 2, 1, sum))
  lines3d(m, col = 3)}
plot3d(evaluation_points, add = TRUE, col = 4)
for (i in 1:dim(evaluation_points)[1]) {
  m <- outer(vv1, evaluation_points[i,], "*") +
    outer(vv2, fitted_model[[1]]$fitted_response_points[i,], "*")
  m <- m / sqrt(apply(m ^ 2, 1, sum))
```

```
lines3d(m, col = 1)}
# 2D plot.
explanatory_spherical_coords <- convert_cartesian_to_spherical(explanatory_points)
response_spherical_coords <- convert_cartesian_to_spherical(response_points)
plot(
  x = explanatory_spherical_coords[, 1],
  y = explanatory_spherical_coords[, 2],
  pch = 20,
  cex = .7,
  col = 2,
  xlab = "longitude",
  ylab = "latitude"
)
for (i in 1:dim(explanatory_spherical_coords)[1]) {
  column <- 1
  if ((explanatory_spherical_coords[i, 1] - response_spherical_coords[i, 1]) ^ 2 +
      (explanatory_spherical_coords[i, 2] - response_spherical_coords[i, 2]) ^ 2 > 4)
        column <- "grey"
  lines(
    c(explanatory_spherical_coords[i, 1], response_spherical_coords[i, 1]),
    c(explanatory_spherical_coords[i, 2], response_spherical_coords[i, 2]),
    col = column
  )
}
evaluation_spherical_coords <- convert_cartesian_to_spherical(
  evaluation_points
)
fitted_response_spherical_coords <- convert_cartesian_to_spherical(
  fitted_model[[1]]$fitted_response_points
\lambdapoints(
  x = evaluation\_spherical\_coordinates[, 1],y = evaluation_spherical_coords[, 2],
  pch = 20,
  cex = .7,
  col = 4\lambdafor (i in 1:dim(evaluation_spherical_coords)[1]) {
  column <- 3
  if ((evaluation_spherical_coords[i, 1] - fitted_response_spherical_coords[i, 1]) ^ 2 +
    (evaluation_spherical_coords[i, 2] - fitted_response_spherical_coords[i, 2]) ^ 2 > 4)
        column <- "grey"
  lines(
    c(evaluation_spherical_coords[i, 1], fitted_response_spherical_coords[i, 1]),
```

```
c(evaluation_spherical_coords[i, 2], fitted_response_spherical_coords[i, 2]),
    col = column
 )
## End(Not run)
```
<span id="page-11-1"></span>get\_equally\_spaced\_points

*Generates Equally Spaced Points On A 3D Sphere.*

## Description

Generates points approximately equally spaced on a 3D sphere.

## Usage

get\_equally\_spaced\_points(number\_of\_points)

#### Arguments

```
number_of_points
```
A scalar, positive integer representing the number of points to get.

#### Value

A number\_of\_points-by-3 matrix whose rows contain the Cartesian coordinates of the equally spaced points.

## See Also

Other Regression functions: [cross\\_validate\\_concentration\(](#page-3-1)), [fit\\_regression\(](#page-6-1)), [get\\_skew\\_symmetric\\_matrix\(](#page-12-1)), [simulate\\_regression\(](#page-14-1)), [simulate\\_rigid\\_regression\(](#page-16-1)), [weight\\_explanatory\\_points\(](#page-18-1))

#### Examples

```
library(nprotreg)
```
# Define the number of points to get.

number\_of\_points <- 5

# Get the Cartesian coordinates of the equally spaced points.

equally\_spaced\_points <- get\_equally\_spaced\_points(number\_of\_points)

<span id="page-11-0"></span>

}

<span id="page-12-1"></span><span id="page-12-0"></span>get\_skew\_symmetric\_matrix

*Gets a 3-by-3 Skew Symmetric Matrix.*

#### Description

Returns the 3-by-3 skew symmetric matrix having the specified independent components.

## Usage

get\_skew\_symmetric\_matrix(independent\_components)

## Arguments

independent\_components

A vector containing the independent components of the matrix to get.

## Details

Given a vector of components, say  $[x, y, z]$ , this function will return matrix

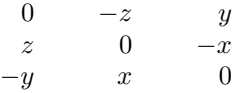

#### Value

The 3-by-3 skew symmetric matrix corresponding to the specified independent components.

#### See Also

[https://en.wikipedia.org/wiki/Skew-symmetric\\_matrix](https://en.wikipedia.org/wiki/Skew-symmetric_matrix).

Other Regression functions: [cross\\_validate\\_concentration\(](#page-3-1)), [fit\\_regression\(](#page-6-1)), [get\\_equally\\_spaced\\_points\(](#page-11-1)), [simulate\\_regression\(](#page-14-1)), [simulate\\_rigid\\_regression\(](#page-16-1)), [weight\\_explanatory\\_points\(](#page-18-1))

## Examples

library(nprotreg)

# Define a vector of independent components.

independent\_components  $\leq$  cbind(1, 2, 3)

# Get the corresponding 3-by-3 skew symmetric matrix.

m <- get\_skew\_symmetric\_matrix(independent\_components)

<span id="page-13-0"></span>

## Description

Computes the Logarithm of a 3D Rotation Matrix.

## Usage

```
logm(rotation_matrix)
```
## **Arguments**

rotation\_matrix

A 3-by-3 rotation matrix.

## Value

A 3-by-3 skew-symmetric matrix representing the logarithm of the specified rotation matrix.

nprotreg *nprotreg: Nonparametric Rotations for Sphere-Sphere Regression.*

## Description

The nprotreg package provides several categories of functions.

#### Regression functions

Regression functions provide support for simulating and fitting 3-dimensional spherical regression models.

- [cross\\_validate\\_concentration](#page-3-1)
- [fit\\_regression](#page-6-1)
- [get\\_equally\\_spaced\\_points](#page-11-1)
- [get\\_skew\\_symmetric\\_matrix](#page-12-1)
- [simulate\\_regression](#page-14-1)
- [simulate\\_rigid\\_regression](#page-16-1)
- [weight\\_explanatory\\_points](#page-18-1)

#### Conversion functions

Conversion functions transform coordinates of points on a 3-dimensional sphere with unit radius and center at the origin.

- [convert\\_cartesian\\_to\\_spherical](#page-1-1)
- [convert\\_spherical\\_to\\_cartesian](#page-2-1)

<span id="page-14-1"></span><span id="page-14-0"></span>simulate\_regression *Simulates a 3D Spherical Regression.*

#### Description

Returns the response points corresponding to the specified explanatory points, given a model for local rotations and an error term sampler.

#### Usage

```
simulate_regression(
  explanatory_points,
  local_rotation_composer,
  local_error_sampler
)
```
#### Arguments

```
explanatory_points
```
An *m*-by-3 matrix whose rows contain the Cartesian coordinates of the points at which the regression will be simulated.

local\_rotation\_composer

A function that returns a 3-length numeric vector representing the independent components of a skew symmetric matrix local to an explanatory point, given its Cartesian coordinates.

local\_error\_sampler

A function that returns a 3-length numeric vector representing a sampled error term local to an explanatory point, given its Cartesian coordinates.

## Details

Let E be the *m*-by-3 matrix of explanatory points. This function will return an *m*-by-*3* matrix whose  $i$ -th row is obtained by transposition of the following expression:

$$
exp(\Phi(\epsilon(x)))exp(\Phi(s(x)))x
$$

where x is the transpose of the *i*-th row of E. Terms  $\epsilon(x)$  and  $s(x)$  are obtained by evaluating at  $x$  functions local\_error\_sampler and local\_rotation\_composer, respectively, while matrix  $\Phi(c)$ , for a 3-length numeric vector c, is the skew symmetric matrix having its independent components represented by the entries of  $c$  (for a thorough discussion, see function [get\\_skew\\_symmetric\\_matrix](#page-12-1)).

Functions local\_error\_sampler and local\_rotation\_composer must be prototyped as having one argument, point, representing the Cartesian coordinates of a point on a 3D sphere, and returning a non NULL numerical object having length equal to 3.

#### Value

An *m*-by-*3* matrix whose rows contain the Cartesian coordinates of the response points corresponding to the explanatory points.

## See Also

```
Other Regression functions: cross_validate_concentration(), fit_regression(), get_equally_spaced_points(),
get_skew_symmetric_matrix(), simulate_rigid_regression(), weight_explanatory_points()
```
#### Examples

```
library(nprotreg)
# Define a matrix of explanatory points.
explanatory_points <- rbind(
 cbind(.5, 0, .8660254),
 cbind(-.5, 0, .8660254),
 cbind(1, 0, 0),
 cbind(0, 1, 0),
 cbind(-1, 0, 0),
 cbind(\emptyset, -1, \emptyset),
 cbind(.5, 0, -.8660254),
 cbind(-.5, 0, -.8660254)
\mathcal{L}# Define a local rotation composer.
local_rotation_composer <- function(point) {
 independent_components <- (1 / 2) *
    c(exp(2.0 * point[3]), - exp(2.0 * point[2]), exp(2.0 * point[1]))}
# Define a local error sampler.
local_error_sampler <- function(point) {
 rnorm(3)
}
# Get the corresponding 8-by-3 matrix of response points.
# Rows corresponds to explanatory points,
# columns to Cartesian coordinates.
response_points <- simulate_regression(explanatory_points,
                                        local_rotation_composer,
                                        local_error_sampler)
# Get the response point corresponding to the second
# explanatory point.
cat("Response point corresponding to the second explanatory point: \n")
```
cat(response\_points[2, ], "\n")

<span id="page-15-0"></span>

<span id="page-16-1"></span><span id="page-16-0"></span>simulate\_rigid\_regression

*Simulates a Rigid 3D Spherical Regression.*

#### Description

Returns the response points corresponding to the specified explanatory points, given a rigid rotation model and an error term sampler.

#### Usage

```
simulate_rigid_regression(
  explanatory_points,
  rotation_matrix,
  local_error_sampler
)
```
#### Arguments

```
explanatory_points
```
An *m*-by-3 matrix whose rows contain the Cartesian coordinates of the points at which the regression will be simulated.

rotation\_matrix

A 3-by-3 rotation matrix.

#### local\_error\_sampler

A function that returns a 3-length numeric vector representing a sampled error term local to an explanatory point, given its Cartesian coordinates.

## Details

Let E be the *m*-by-3 matrix of explanatory points. This function will return an *m*-by-*3* matrix whose  $i$ -th row is obtained by transposition of the following expression:

 $exp(\Phi(\epsilon(x)))Rx$ 

where x is the transpose of the i-th row of E and R is rotation\_matrix. Term  $\epsilon(x)$  is obtained by evaluating at x function local\_error\_sampler, while matrix  $\Phi(c)$ , for a 3-length numeric vector  $c$ , is the skew symmetric matrix having its independent components represented by the entries of  $c$ (for a thorough discussion, see function [get\\_skew\\_symmetric\\_matrix](#page-12-1)).

Function local\_error\_sampler must be prototyped as having one argument, point, representing the Cartesian coordinates of a point on a 3D sphere, and returning a non NULL numerical object having length equal to 3.

#### Value

An *m*-by-*3* matrix whose rows contain the Cartesian coordinates of the response points corresponding to the explanatory points.

## See Also

```
Other Regression functions: cross_validate_concentration(), fit_regression(), get_equally_spaced_points(),
get_skew_symmetric_matrix(), simulate_regression(), weight_explanatory_points()
```
#### Examples

```
library(nprotreg)
# Define a matrix of explanatory points.
explanatory_points <- rbind(
 cbind(.5, 0, .8660254),
 cbind(-.5, 0, .8660254),
 cbind(1, 0, 0),
 cbind(0, 1, 0),
 cbind(-1, 0, 0),cbind(\emptyset, -1, \emptyset),
 cbind(.5, 0, -.8660254),
 cbind(-.5, 0, -.8660254)
\mathcal{L}# Define a rotation matrix.
rotation_matrix <- rbind(
    cbind(-0.69492055764131177575, 0.71352099052778772403, 0.08929285886191218324),
    cbind(-0.19200697279199935297, -0.30378504433947051133, 0.93319235382364695841),
    cbind(0.69297816774177023458, 0.63134969938371787723, 0.34810747783026463331)
)
# Define a local error sampler.
local_error_sampler <- function(point) {
 rnorm(3)
}
# Get the corresponding 8-by-3 matrix of response points.
# Rows corresponds to explanatory points,
# columns to Cartesian coordinates.
response_points <- simulate_rigid_regression(explanatory_points,
                                              rotation_matrix,
                                              local_error_sampler)
# Get the response point corresponding to the second
# explanatory point.
cat("Response point corresponding to the second explanatory point: \n")
cat(response_points[2, ], "\n")
```
<span id="page-17-0"></span>

```
weight_explanatory_points
```
*Weights the Specified Explanatory Points in a 3D Spherical Regression.*

## Description

Returns the weights assigned to the specified explanatory points for each evaluation point under study, given a concentration parameter.

## Usage

weight\_explanatory\_points(evaluation\_points, explanatory\_points, concentration)

## Arguments

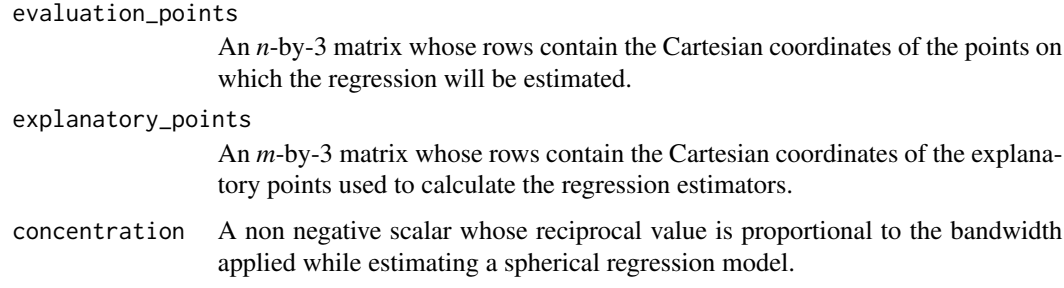

## Details

Let X be the *m*-by-3 matrix of explanatory points, and E the *n*-by-3 matrix of evaluation points, and  $\kappa$  the concentration parameter. This function will return an *m*-by-*n* matrix whose  $(i, j)$  entry is defined as follows:

$$
exp(\kappa(s(i,j)-1))
$$

where  $s(i, j)$  is the scalar product of the *i*-th row of X and the *j*-th row of E.

## Value

An *m*-by-*n* matrix whose *j*-th column contains the weights assigned to the explanatory points while analyzing the *j*-th evaluation point.

#### See Also

Other Regression functions: [cross\\_validate\\_concentration\(](#page-3-1)), [fit\\_regression\(](#page-6-1)), [get\\_equally\\_spaced\\_points\(](#page-11-1)), [get\\_skew\\_symmetric\\_matrix\(](#page-12-1)), [simulate\\_regression\(](#page-14-1)), [simulate\\_rigid\\_regression\(](#page-16-1))

## Examples

```
library(nprotreg)
# Define a matrix of evaluation points.
north_pole \leq cbind(0, 0, 1)
south_pole \leq cbind(0, 0, -1)
evaluation_points <- rbind(north_pole, south_pole)
# Define a matrix of explanatory points
explanatory_points <- rbind(
  cbind(.5, 0, .8660254),
  cbind(-.5, 0, .8660254),
 cbind(1, 0, 0),
  cbind(0, 1, 0),
  cbind(-1, 0, 0),
  cbind(0, -1, 0),
  cbind(.5, 0, -.8660254),
  cbind(-.5, 0, -.8660254)
)
# Define a value for the concentration parameter.
concentration <- 1.0
# Get the corresponding 8-by-2 matrix of weights.
# Columns corresponds to evaluation points,
# rows to explanatory ones.
weights <- weight_explanatory_points(evaluation_points,
                                     explanatory_points,
                                     concentration)
# Get the weights assigned to the explanatory points
# while analyzing the second evaluation point.
```
cat("Weights assigned while analyzing the second evaluation point: \n") cat(weights[, 2], "\n")

# <span id="page-20-0"></span>Index

```
∗ Conversion functions
    convert_cartesian_to_spherical, 2
    convert_spherical_to_cartesian, 3
∗ Regression functions
    cross_validate_concentration, 4
    fit_regression, 7
    get_equally_spaced_points, 12
    get_skew_symmetric_matrix, 13
    simulate_regression, 15
    simulate_rigid_regression, 17
    weight_explanatory_points, 19
convert_cartesian_to_spherical, 2, 3, 14
convert_spherical_to_cartesian, 2, 3, 14
cross_validate_concentration, 4, 8,
        12–14, 16, 18, 19
expm, 6
fit_regression, 5, 7, 12–14, 16, 18, 19
get_equally_spaced_points, 5, 8, 12, 13,
        14, 16, 18, 19
get_skew_symmetric_matrix, 5, 8, 12, 13,
        14–19
logm, 14
nprotreg, 14
simulate_regression, 5, 8, 12–14, 15, 18, 19
simulate_rigid_regression, 5, 8, 12–14,
        16, 17, 19
weight_explanatory_points, 4, 5, 7, 8,
        12–14, 16, 18, 19
```